# <span id="page-0-0"></span>**isActive()**

This function checks if a user is active. You can specify **user names**, **group names** or **role names**.

If you specify more users (e.g. as part of a role), this function will return **true** only if **all users** in the list are active.

#### **Syntax**

isActive(user) #Output: Boolean

### Examples

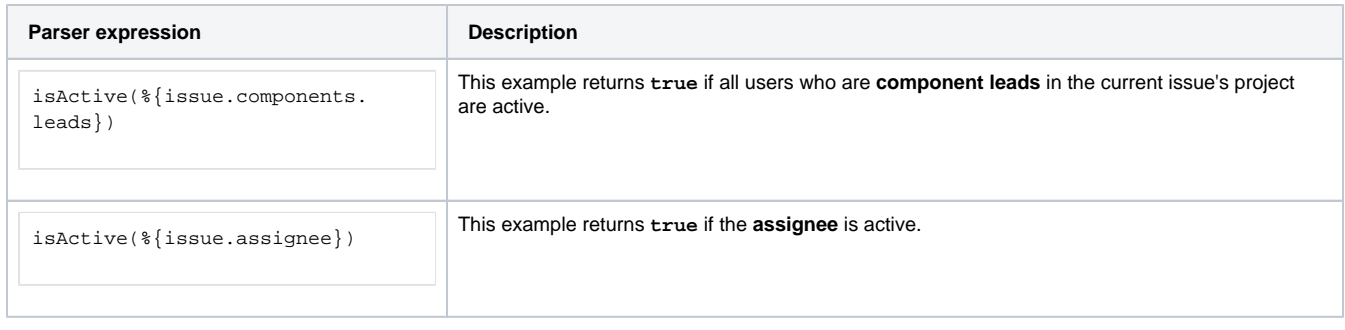

## Additional information

Parameters used in this function

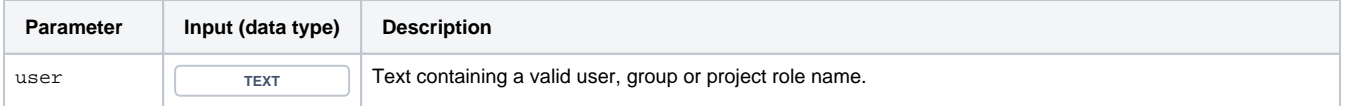

#### **Output**

This function returns a **BOOLEAN** 

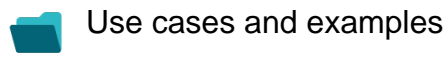

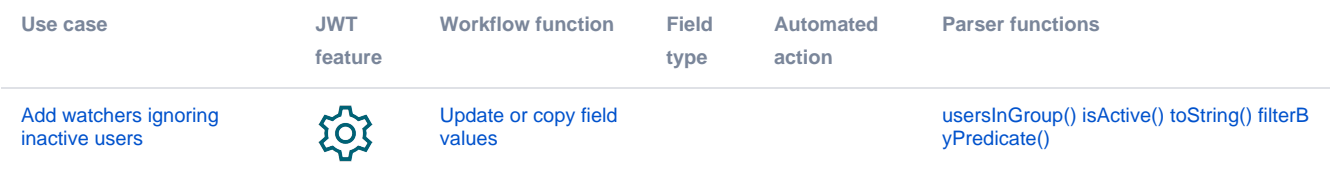